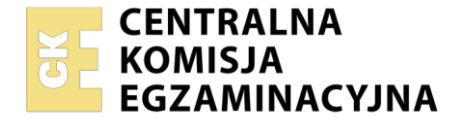

**PODSTAWA PROGRAMOWA 2019**

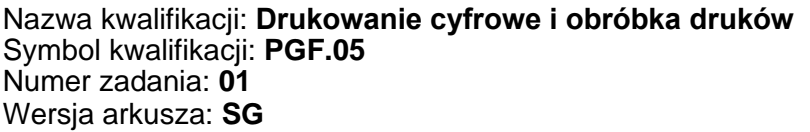

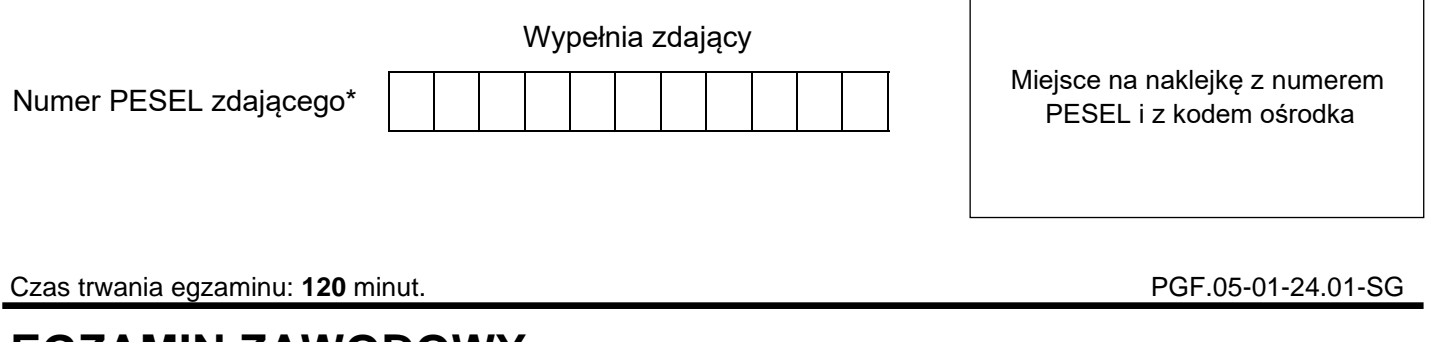

# **EGZAMIN ZAWODOWY Rok 2024**

**CZĘŚĆ PRAKTYCZNA**

# **Instrukcja dla zdającego**

- 1. Na pierwszej stronie arkusza egzaminacyjnego wpisz w oznaczonym miejscu swój numer PESEL i naklej naklejkę z numerem PESEL i z kodem ośrodka.
- 2. Na KARCIE OCENY w oznaczonym miejscu przyklej naklejkę z numerem PESEL oraz wpisz:
	- − swój numer PESEL\*,
	- − oznaczenie kwalifikacji,
	- − numer zadania,
	- − numer stanowiska.
- 3. KARTĘ OCENY przekaż zespołowi nadzorującemu.
- 4. Sprawdź, czy arkusz egzaminacyjny zawiera 3 strony i nie zawiera błędów. Ewentualny brak stron lub inne usterki zgłoś przez podniesienie ręki przewodniczącemu zespołu nadzorującego.
- 5. Zapoznaj się z treścią zadania oraz stanowiskiem egzaminacyjnym. Masz na to 10 minut. Czas ten nie jest wliczany do czasu trwania egzaminu.
- 6. Czas rozpoczęcia i zakończenia pracy zapisze w widocznym miejscu przewodniczący zespołu nadzorującego.
- 7. Wykonaj samodzielnie zadanie egzaminacyjne. Przestrzegaj zasad bezpieczeństwa i organizacji pracy.
- 8. Jeżeli w zadaniu egzaminacyjnym występuje polecenie "zgłoś gotowość do oceny przez podniesienie ręki", to zastosuj się do polecenia i poczekaj na decyzję przewodniczącego zespołu nadzorującego.
- 9. Po zakończeniu wykonania zadania pozostaw rezultaty oraz arkusz egzaminacyjny na swoim stanowisku lub w miejscu wskazanym przez przewodniczącego zespołu nadzorującego.
- 10. Po uzyskaniu zgody zespołu nadzorującego możesz opuścić salę/miejsce przeprowadzania egzaminu.

#### *Powodzenia!*

*\* w przypadku braku numeru PESEL – seria i numer paszportu lub innego dokumentu potwierdzającego tożsamość*

Układ graficzny © CKE 2023

### **Zadanie egzaminacyjne**

Wykonaj dwustronne, wielobarwne zaproszenia na wyprawę fotograficzną. Zaproszenia występują w czterech wersjach, a ich konfiguracja opisana jest w tabeli *Opis zaproszeń*. Wymiary zaproszeń wynoszą 390 mm x 130 mm netto.

Do wykonania zadania wykorzystaj plik *iceland.pdf* umieszczony na pulpicie komputera w zabezpieczonym hasłem *zaproszenie123* skompresowanym folderze *PGF.05-01-24.01-SG-materiały* oraz podłoże drukowe, które stanowią arkusze kartonu formatu A3 o gramaturze 220 g/m<sup>2</sup>÷280 g/m<sup>2</sup>.

Przed drukowaniem wykonaj ekonomiczną impozycję produktu, uwzględniającą jego wymiary, dopasowanie awersów i rewersów oraz format zadrukowywanego arkusza. Na impozycji zamieść elementy dodatkowe umożliwiające wykonanie obróbki wykończeniowej – punktury formatowe (znaczniki formatu netto) oraz znaczniki bigowania.

Po wydrukowaniu arkuszy zgłoś Przewodniczącemu ZN zakończenie pierwszej części zadania. Po uzyskaniu zgody Przewodniczącego ZN możesz przystąpić do wykonania dalszej części zadania.

Wykonaj obróbkę wykończającą wydruków, pozwalającą uzyskać cztery dwustronnie pokryte folią i zbigowane zaproszenia zgodnie ze *Schematem bigowania.*

Zadanie wykonaj na stanowiskach do drukowania cyfrowego i obróbki wykończeniowej wyposażonych w niezbędne maszyny, urządzenia, narzędzia i materiały.

Podczas wykonywania zadania przestrzegaj zasad organizacji pracy, bhp i ppoż. oraz ochrony środowiska. Zbędne odpady umieść w odpowiednim pojemniku.

## **Opis zaproszeń**

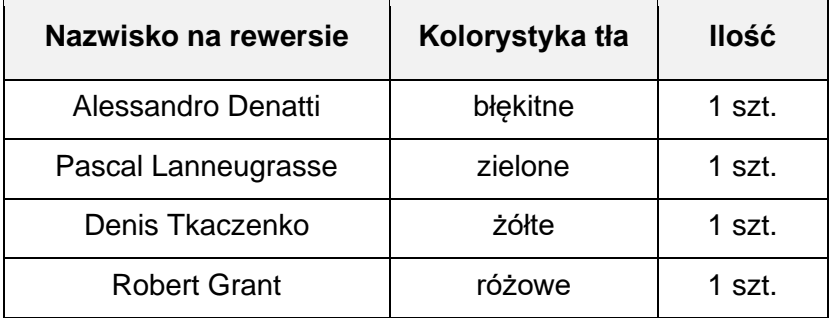

#### **Schemat bigowania**

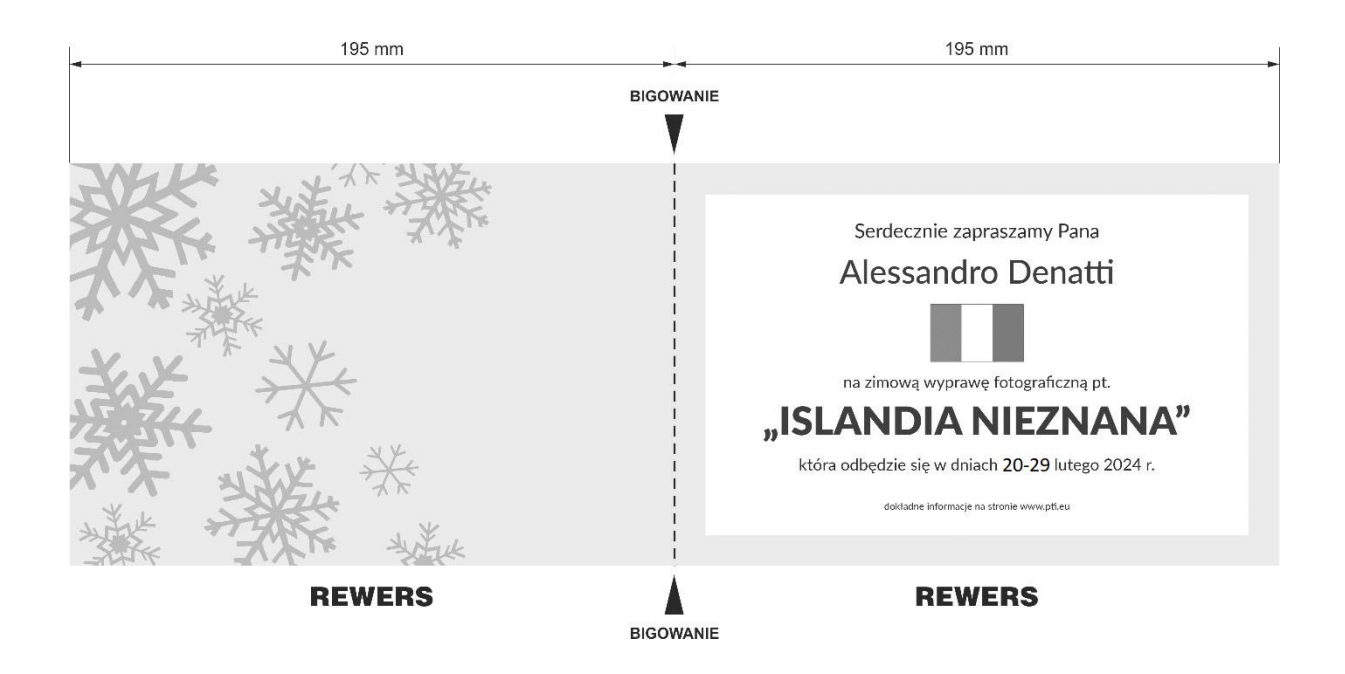

### **Czas na wykonanie zadania wynosi 120 minut.**

## **Ocenie będą podlegać 2 rezultaty:**

- − wydruki arkuszy z zaproszeniami,
- − cztery zaproszenia

oraz

− przebieg operacji wykonania zaproszeń.